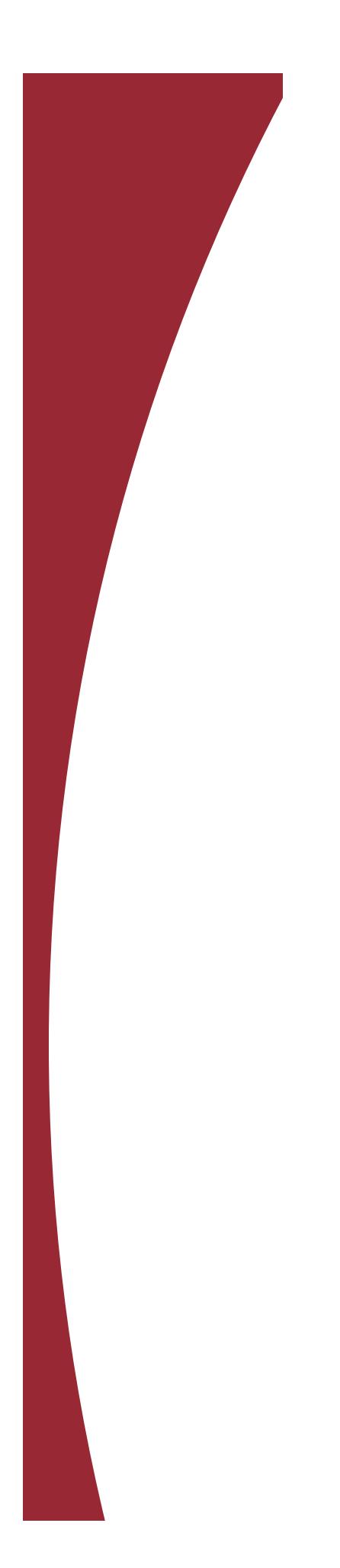

## **RESUME TUTORIAL**

## **Chronological Format**

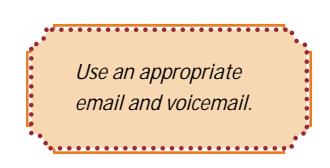

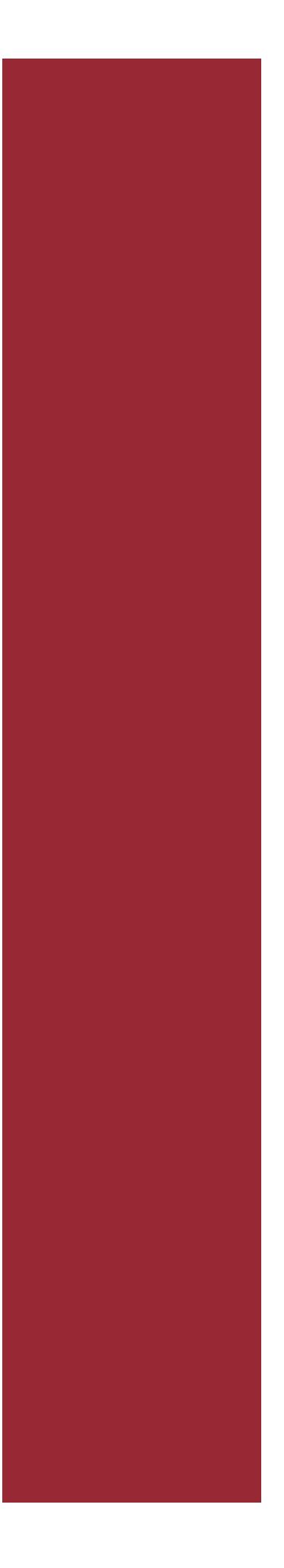

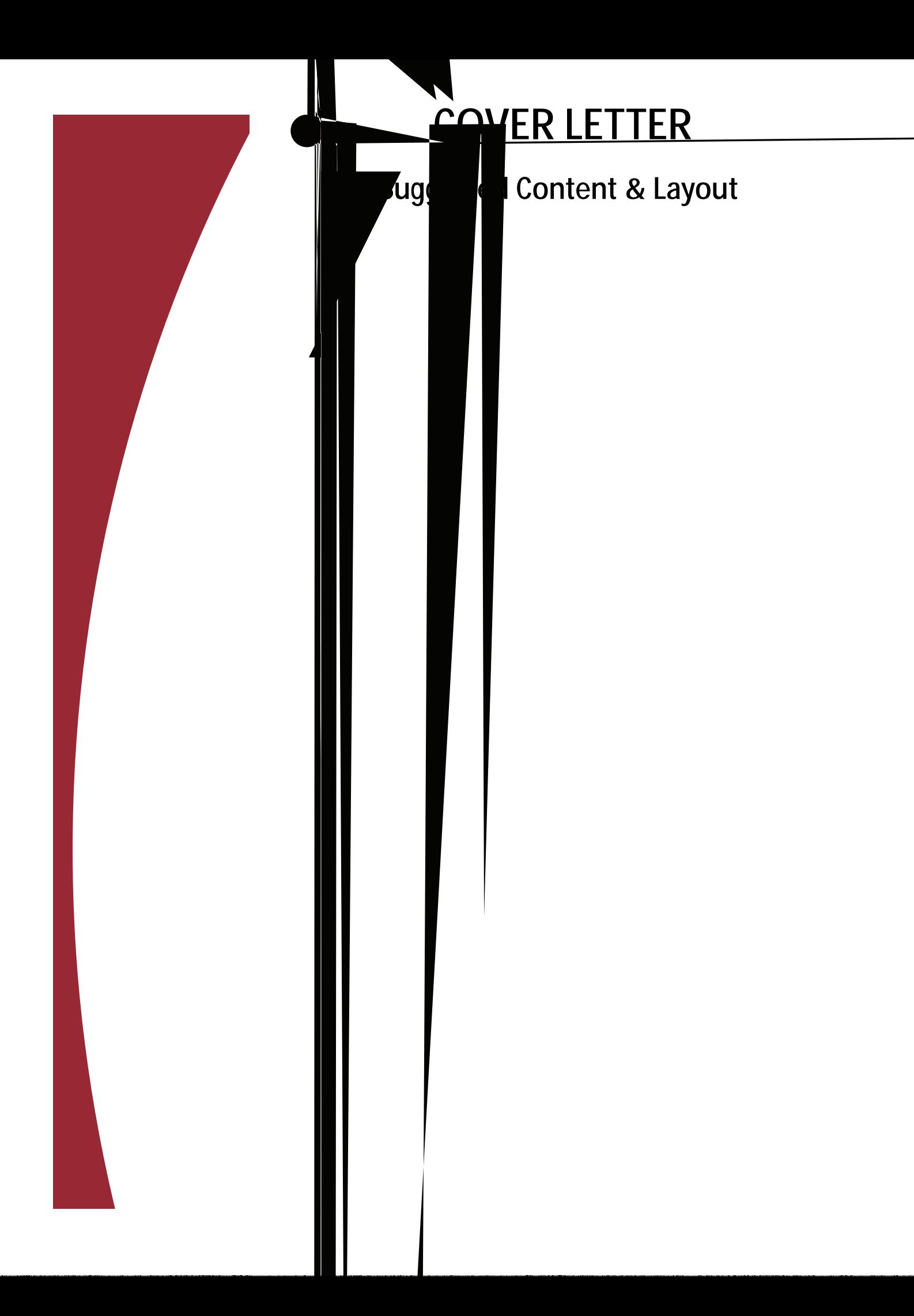

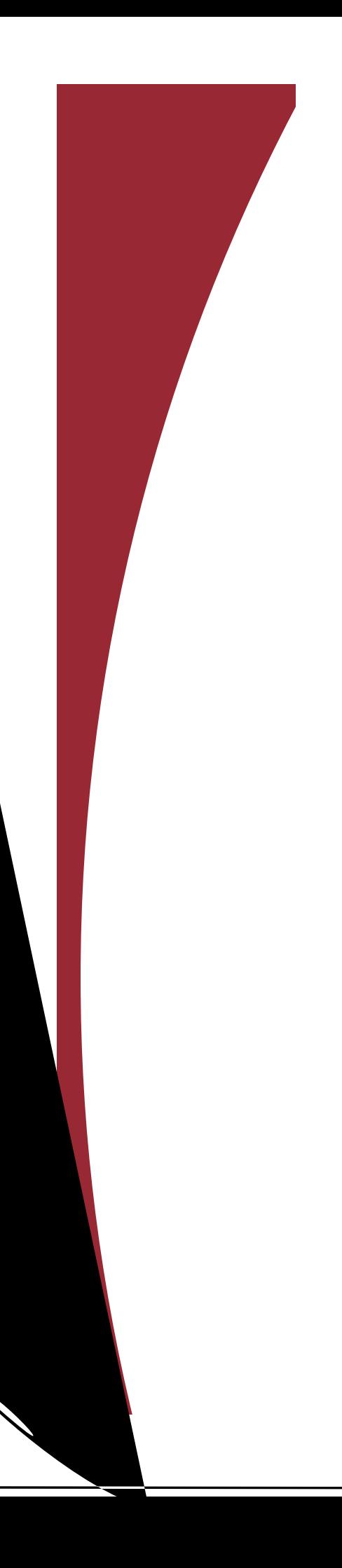

## **COVER LETTER**

For an Exis ng Opening